## **PageSpeed Insights**

#### **Movil**

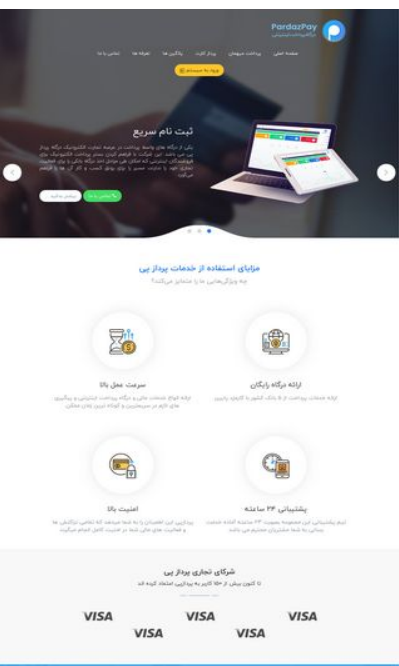

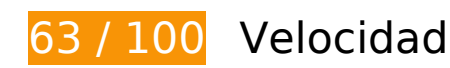

# **Elementos que debes corregir:**

#### **Aprovechar el almacenamiento en caché del navegador**

Establecer una fecha de caducidad o una edad máxima en las cabeceras HTTP de los recursos estáticos indica al navegador que cargue los recursos descargados previamente del disco local en lugar de hacerlo a través de la red.

[Aprovechar el almacenamiento en caché del navegador](http://sitedesk.net/redirect.php?url=https%3A%2F%2Fdevelopers.google.com%2Fspeed%2Fdocs%2Finsights%2FLeverageBrowserCaching) de estos recursos almacenables en caché:

- http://pardazpay.com/static/css/bootstrap.css (no se ha especificado el tiempo de expiración)
- http://pardazpay.com/static/css/font-awesome.min.css (no se ha especificado el tiempo de expiración)
- http://pardazpay.com/static/css/owl.carousel.css (no se ha especificado el tiempo de expiración)
- http://pardazpay.com/static/css/owl.theme.default.css (no se ha especificado el tiempo de expiración)
- http://pardazpay.com/static/css/style.css (no se ha especificado el tiempo de expiración)
- http://pardazpay.com/static/fonts/woff2/iranyekanwebbold(fanum).woff2 (no se ha especificado el tiempo de expiración)
- http://pardazpay.com/static/fonts/woff2/iranyekanweblight(fanum).woff2 (no se ha especificado el tiempo de expiración)
- http://pardazpay.com/static/fonts/woff2/iranyekanwebregular(fanum).woff2 (no se ha especificado el tiempo de expiración)
- http://pardazpay.com/static/img/aparat.png (no se ha especificado el tiempo de expiración)
- http://pardazpay.com/static/img/divider.png (no se ha especificado el tiempo de expiración)
- http://pardazpay.com/static/img/icons/credit-card.svg (no se ha especificado el tiempo de expiración)
- http://pardazpay.com/static/img/icons/hourglass.svg (no se ha especificado el tiempo de expiración)
- http://pardazpay.com/static/img/icons/login.svg (no se ha especificado el tiempo de expiración)
- http://pardazpay.com/static/img/icons/online-banking.svg (no se ha especificado el tiempo de expiración)
- http://pardazpay.com/static/img/icons/smartphone.svg (no se ha especificado el tiempo de expiración)
- http://pardazpay.com/static/img/instagram.png (no se ha especificado el tiempo de expiración)
- http://pardazpay.com/static/img/logo-footer-circle.png (no se ha especificado el tiempo de expiración)
- http://pardazpay.com/static/img/map.png (no se ha especificado el tiempo de expiración)
- http://pardazpay.com/static/img/p-logo-head.png (no se ha especificado el tiempo de expiración)
- http://pardazpay.com/static/img/paper.png (no se ha especificado el tiempo de expiración)
- http://pardazpay.com/static/img/post-image.jpg (no se ha especificado el tiempo de expiración)
- http://pardazpay.com/static/img/slider-obj.png (no se ha especificado el tiempo de expiración)
- http://pardazpay.com/static/img/slider-pardaz-btn.png (no se ha especificado el tiempo de expiración)
- http://pardazpay.com/static/img/slider1.png (no se ha especificado el tiempo de expiración)
- http://pardazpay.com/static/img/status-bg.jpg (no se ha especificado el tiempo de

#### **Movil**

expiración)

- http://pardazpay.com/static/img/telegram.png (no se ha especificado el tiempo de expiración)
- http://pardazpay.com/static/img/visa.png (no se ha especificado el tiempo de expiración)
- http://pardazpay.com/static/js/bootstrap.min.js (no se ha especificado el tiempo de expiración)
- http://pardazpay.com/static/js/jquery.min.js (no se ha especificado el tiempo de expiración)
- http://pardazpay.com/static/js/owl.carousel.js (no se ha especificado el tiempo de expiración)
- http://pardazpay.com/static/js/pardaz-carousel.min.js (no se ha especificado el tiempo de expiración)

### **Eliminar el JavaScript que bloquea la visualización y el CSS del contenido de la mitad superior de la página**

Tu página tiene 5 recursos CSS que provocan un bloqueo. Ello causa un retraso en el procesamiento de la página.

No se ha podido visualizar el contenido de la mitad superior de la página sin tener que esperar a que se cargara alguno de los recursos. Intenta aplazar o cargar de forma asíncrona los recursos que bloquean la visualización, o bien inserta porciones críticas de dichos recursos directamente en el HTML.

[Optimizar la entrega de CSS](http://sitedesk.net/redirect.php?url=https%3A%2F%2Fdevelopers.google.com%2Fspeed%2Fdocs%2Finsights%2FOptimizeCSSDelivery) de estas URL:

- http://pardazpay.com/static/css/font-awesome.min.css
- http://pardazpay.com/static/css/bootstrap.css
- http://pardazpay.com/static/css/owl.carousel.css
- http://pardazpay.com/static/css/owl.theme.default.css
- http://pardazpay.com/static/css/style.css

#### **Optimizar imágenes**

Formatear y comprimir correctamente las imágenes puede ahorrar una gran cantidad de bytes de datos.

[Optimizar estas imágenes](http://sitedesk.net/redirect.php?url=https%3A%2F%2Fdevelopers.google.com%2Fspeed%2Fdocs%2Finsights%2FOptimizeImages) para reducir su tamaño en 216,5 KB (reducción del 22 %).

- Si se comprime http://pardazpay.com/static/img/map.png, supondría un ahorro de 89,3 KB (reducción del 28 %).
- Si se comprime http://pardazpay.com/static/img/slider1.png, supondría un ahorro de 80,3 KB (reducción del 15 %).
- Si se comprime http://pardazpay.com/static/img/post-image.jpg, supondría un ahorro de 15,3 KB (reducción del 70 %).
- Si se comprime http://pardazpay.com/static/img/status-bg.jpg, supondría un ahorro de 7,4 KB (reducción del 22 %).
- Si se comprime http://pardazpay.com/static/img/aparat.png, supondría un ahorro de 3,2 KB (reducción del 64 %).
- Si se comprime http://pardazpay.com/static/img/logo-footer-circle.png, supondría un ahorro de 2,8 KB (reducción del 31 %).
- Si se comprime http://pardazpay.com/static/img/paper.png, supondría un ahorro de 2,8 KB (reducción del 78 %).
- Si se comprime http://pardazpay.com/static/img/telegram.png, supondría un ahorro de 2,7 KB (reducción del 80 %).
- Si se comprime http://pardazpay.com/static/img/divider.png, supondría un ahorro de 2,7 KB (reducción del 95 %).
- Si se comprime http://pardazpay.com/static/img/visa.png, supondría un ahorro de 2,7 KB (reducción del 50 %).
- Si se comprime http://pardazpay.com/static/img/slider-pardaz-btn.png, supondría un ahorro de 2,6 KB (reducción del 65 %).
- Si se comprime http://pardazpay.com/static/img/instagram.png, supondría un ahorro de 2,4 KB (reducción del 50 %).
- Si se comprime http://pardazpay.com/static/img/p-logo-head.png, supondría un ahorro de 2,4 KB (reducción del 30 %).

 **Elementos que puedes plantearte corregir:** 

**Minificar CSS**

Compactar el código CSS puede ahorrar una gran cantidad de bytes de datos y acelerar los tiempos de descarga y análisis.

[Reducir CSS](http://sitedesk.net/redirect.php?url=https%3A%2F%2Fdevelopers.google.com%2Fspeed%2Fdocs%2Finsights%2FMinifyResources) de estos recursos para reducir su tamaño en 408 B (reducción del 25 %).

- Si se reduce http://pardazpay.com/static/css/owl.carousel.css, supondría un ahorro de 272 B (reducción del 25 %) después de la compresión.
- Si se reduce http://pardazpay.com/static/css/owl.theme.default.css, supondría un ahorro de 136 B (reducción del 27 %) después de la compresión.

## **Minificar JavaScript**

Compactar el código JavaScript puede ahorrar una gran cantidad de bytes de datos y acelerar los tiempos de descarga, análisis y ejecución.

[Reducir JavaScript](http://sitedesk.net/redirect.php?url=https%3A%2F%2Fdevelopers.google.com%2Fspeed%2Fdocs%2Finsights%2FMinifyResources) de estos recursos para reducir su tamaño en 6,2 KB (reducción del 35 %).

Si se reduce http://pardazpay.com/static/js/owl.carousel.js, supondría un ahorro de 6,2 KB (reducción del 35 %) después de la compresión.

# **5 reglas aprobadas**

#### **Evitar redirecciones a páginas de destino**

Tu página no tiene redireccionamientos. Más información sobre cómo [evitar redireccionamientos de](http://sitedesk.net/redirect.php?url=https%3A%2F%2Fdevelopers.google.com%2Fspeed%2Fdocs%2Finsights%2FAvoidRedirects) [páginas de destino](http://sitedesk.net/redirect.php?url=https%3A%2F%2Fdevelopers.google.com%2Fspeed%2Fdocs%2Finsights%2FAvoidRedirects)

#### **Habilitar compresión**

La compresión está habilitada. Más información sobre la [habilitación de la compresión](http://sitedesk.net/redirect.php?url=https%3A%2F%2Fdevelopers.google.com%2Fspeed%2Fdocs%2Finsights%2FEnableCompression)

## **Movil**

### **Reducir el tiempo de respuesta del servidor**

Tu servidor respondió rápidamente. Más información sobre la [optimización del tiempo de respuesta](http://sitedesk.net/redirect.php?url=https%3A%2F%2Fdevelopers.google.com%2Fspeed%2Fdocs%2Finsights%2FServer) [del servidor](http://sitedesk.net/redirect.php?url=https%3A%2F%2Fdevelopers.google.com%2Fspeed%2Fdocs%2Finsights%2FServer)

#### **Minificar HTML**

El HTML está reducido. Más información sobre la [reducción del HTML](http://sitedesk.net/redirect.php?url=https%3A%2F%2Fdevelopers.google.com%2Fspeed%2Fdocs%2Finsights%2FMinifyResources)

### **Prioriza el contenido visible**

El contenido de la mitad superior de la página está correctamente priorizado. Más información sobre [la priorización de contenido visible](http://sitedesk.net/redirect.php?url=https%3A%2F%2Fdevelopers.google.com%2Fspeed%2Fdocs%2Finsights%2FPrioritizeVisibleContent)

**71 / 100** Experiencia de usuario

 **Elementos que debes corregir:** 

#### **Configurar ventana gráfica**

Tu página no tiene ninguna ventana gráfica especificada. Esto hace que los dispositivos móviles procesen tu página como si apareciera en un navegador de escritorio, reduciéndola para que quepa en la pantalla móvil. Configura una ventana gráfica para que la página se procese correctamente en todos los dispositivos.

[Configurar una ventana gráfica](http://sitedesk.net/redirect.php?url=https%3A%2F%2Fdevelopers.google.com%2Fspeed%2Fdocs%2Finsights%2FConfigureViewport) para esta página.

#### **Utilizar tamaños de fuente que se puedan leer**

El siguiente texto de tu página se visualiza de tal forma que puede resultar difícil de leer para algunos visitantes. [Usa tamaños de fuente legibles](http://sitedesk.net/redirect.php?url=https%3A%2F%2Fdevelopers.google.com%2Fspeed%2Fdocs%2Finsights%2FUseLegibleFontSizes) para proporcionar una mejor experiencia de usuario.

Los siguientes fragmentos de texto tienen un tamaño de fuente pequeño. Aumenta el tamaño de la fuente para que sean más legibles.

- .final (CSS en píxeles 12) píxeles 5 de altura una con solo visualizan se más 5 y میهمان پرداخت
- .final (CSS en píxeles 12) píxeles 5 de altura una con solo visualiza se سیستم به ورود
- (CSS en píxeles 13) píxeles 5 de altura una con solo visualiza se .آوردمی فراهم...ه درگاه از یکی final.
- .final (CSS en píxeles 12) píxeles 5 de altura una con solo visualiza se ما با تماس
- .final (CSS en píxeles 12) píxeles 5 de altura una con solo visualiza se ... بدانید بیشتر
- (CSS en píxeles 16) píxeles 6 de altura una con solo visualiza se کند؟می متمایز...هاییویژگی چه final.
- (CSS en píxeles 18) píxeles 7 de altura una con solo visualizan se más 3 y رایگان درگاه ارائه final.
- píxeles 14) píxeles 5 de altura una con solo visualizan se más 3 y میگردد انجام ل...اط این پردازپی en CSS) final.
- .final (CSS en píxeles 19) píxeles 7 de altura una con solo visualiza se پی پرداز تجاری شرکای
- (CSS en píxeles 14) píxeles 5 de altura una con solo visualiza se اند کرده عتماد...از بیش کنون تا final.
- .(CSS en píxeles 18) píxeles 7 de altura una con solo visualiza se ارقام و آمار
- .(CSS en píxeles 13) píxeles 5 de altura una con solo visualiza se میگذرد؟ چه پی پرداز در
- .(CSS en píxeles 12) píxeles 5 de altura una con solo visualizan se más 5 y حساب تسویه هزار
- en píxeles 14) píxeles 5 de altura una con solo visualiza se هستند شما تماس...داشتن صورت در CSS).
- 33230259 084 se visualiza solo con una altura de 5 píxeles (12 píxeles en CSS).
- .(CSS en píxeles 12) píxeles 5 de altura una con solo visualiza se ... تیکت ارسال
- .(CSS en píxeles 16) píxeles 6 de altura una con solo visualizan se más 1 y اخبار آخرین
- LATEST OF BLOG y 1 más se visualizan solo con una altura de 5 píxeles (12 píxeles en CSS).
- .(CSS en píxeles 12) píxeles 5 de altura una con solo visualiza se ... اخبار آرشیو
- píxeles 14) píxeles 5 de altura una con solo visualizan se más 4 y پردازپی آنلاین...در کار به شروع en CSS).
- .(CSS en píxeles 12) píxeles 5 de altura una con solo visualiza se ... وبلاگ آرشیو
- .(CSS en píxeles 14) píxeles 5 de altura una con solo visualiza se 1396 دی 14
- en píxeles 15) píxeles 6 de altura una con solo visualiza se شد خدمات ارائه...پرد جدید طراحی CSS).
- .(CSS en píxeles 12) píxeles 5 de altura una con solo visualiza se .کرد آغاز را د...رو در پی پرداز
- 084 se visualiza solo con una altura de 5 píxeles (14 píxeles en CSS).
- píxeles 14) píxeles 5 de altura una con solo visualizan se más 1 y بهشتی شهید عبه...خی ایوان ایلام en CSS).
- .(CSS en píxeles 14) píxeles 5 de altura una con solo visualiza se : کنید دنبال ی...در را پی پرداز
- .(CSS en píxeles 18) píxeles 7 de altura una con solo visualiza se پی پرداز پرداخت درگاه
- 14) píxeles 5 de altura una con solo visualizan se más 1 y باشد می محفوظ...برا حقوق تمامی píxeles en CSS).
- .(CSS en píxeles 14) píxeles 5 de altura una con solo visualizan se más 5 y مقررات و قوانین

 **Elementos que puedes plantearte corregir:** 

#### **Aplicar el tamaño adecuado a los botones táctiles**

Puede que algunos enlaces y botones de la página web sean demasiado pequeños para que los usuarios puedan tocarlos en una pantalla táctil. Quizás debas [aplicar un tamaño más grande a los](http://sitedesk.net/redirect.php?url=https%3A%2F%2Fdevelopers.google.com%2Fspeed%2Fdocs%2Finsights%2FSizeTapTargetsAppropriately) [botones táctiles](http://sitedesk.net/redirect.php?url=https%3A%2F%2Fdevelopers.google.com%2Fspeed%2Fdocs%2Finsights%2FSizeTapTargetsAppropriately) para proporcionar una experiencia de usuario mejor.

Los botones táctiles siguientes están cerca de otros y puede que necesiten más espacio a su alrededor.

- El botón táctil <a href="#">پرداز کارت>/a> y 1 más están cerca de otros botones táctiles final.
- El botón táctil <a href="http://pardazpay.com/login" class="btn btn-gold btn-rounded cl333">ورود به سیستم>/a> está cerca de 1 botones táctiles final.
- El botón táctil <div class="owl-dots"></div> está cerca de 1 botones táctiles final.
- El botón táctil <a href="https://www.ap….com/pardazpat" class="soc"></a> y 2 más están cerca de otros botones táctiles.

 **2 reglas aprobadas** 

## **Movil**

#### **Evitar los plugins**

Parece que tu página no utiliza plugins y esto podría impedir que el contenido se utilice en muchas plataformas. Puedes obtener más información acerca de la importancia de [evitar los plugins.](http://sitedesk.net/redirect.php?url=https%3A%2F%2Fdevelopers.google.com%2Fspeed%2Fdocs%2Finsights%2FAvoidPlugins)

### **Adaptación del contenido a la ventana gráfica**

El contenido de tu página encaja con la ventana gráfica. Más información sobre cómo [adaptar el](http://sitedesk.net/redirect.php?url=https%3A%2F%2Fdevelopers.google.com%2Fspeed%2Fdocs%2Finsights%2FSizeContentToViewport) [contenido a la ventana gráfica](http://sitedesk.net/redirect.php?url=https%3A%2F%2Fdevelopers.google.com%2Fspeed%2Fdocs%2Finsights%2FSizeContentToViewport)

#### **Ordenador**

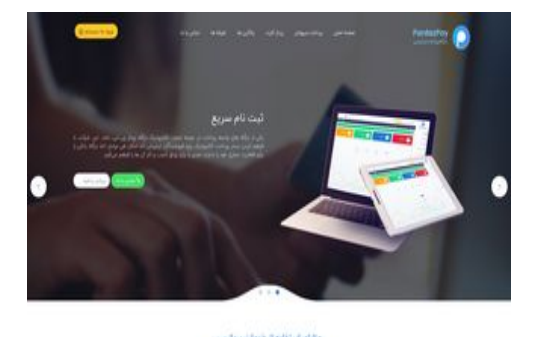

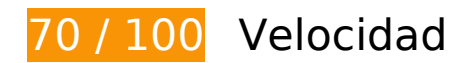

 **Elementos que debes corregir:** 

## **Aprovechar el almacenamiento en caché del navegador**

Establecer una fecha de caducidad o una edad máxima en las cabeceras HTTP de los recursos estáticos indica al navegador que cargue los recursos descargados previamente del disco local en lugar de hacerlo a través de la red.

[Aprovechar el almacenamiento en caché del navegador](http://sitedesk.net/redirect.php?url=https%3A%2F%2Fdevelopers.google.com%2Fspeed%2Fdocs%2Finsights%2FLeverageBrowserCaching) de estos recursos almacenables en caché:

http://pardazpay.com/static/css/bootstrap.css (no se ha especificado el tiempo de expiración)

- http://pardazpay.com/static/css/font-awesome.min.css (no se ha especificado el tiempo de expiración)
- http://pardazpay.com/static/css/owl.carousel.css (no se ha especificado el tiempo de expiración)
- http://pardazpay.com/static/css/owl.theme.default.css (no se ha especificado el tiempo de expiración)
- http://pardazpay.com/static/css/style.css (no se ha especificado el tiempo de expiración)
- http://pardazpay.com/static/fonts/woff2/iranyekanwebbold(fanum).woff2 (no se ha especificado el tiempo de expiración)
- http://pardazpay.com/static/fonts/woff2/iranyekanweblight(fanum).woff2 (no se ha especificado el tiempo de expiración)
- http://pardazpay.com/static/fonts/woff2/iranyekanwebregular(fanum).woff2 (no se ha especificado el tiempo de expiración)
- http://pardazpay.com/static/img/aparat.png (no se ha especificado el tiempo de expiración)
- http://pardazpay.com/static/img/divider.png (no se ha especificado el tiempo de expiración)
- http://pardazpay.com/static/img/icons/credit-card.svg (no se ha especificado el tiempo de expiración)
- http://pardazpay.com/static/img/icons/hourglass.svg (no se ha especificado el tiempo de expiración)
- http://pardazpay.com/static/img/icons/login.svg (no se ha especificado el tiempo de expiración)
- http://pardazpay.com/static/img/icons/online-banking.svg (no se ha especificado el tiempo de expiración)
- http://pardazpay.com/static/img/icons/smartphone.svg (no se ha especificado el tiempo de expiración)
- http://pardazpay.com/static/img/instagram.png (no se ha especificado el tiempo de expiración)
- http://pardazpay.com/static/img/logo-footer-circle.png (no se ha especificado el tiempo de expiración)
- http://pardazpay.com/static/img/map.png (no se ha especificado el tiempo de expiración)
- http://pardazpay.com/static/img/p-logo-head.png (no se ha especificado el tiempo de expiración)
- http://pardazpay.com/static/img/paper.png (no se ha especificado el tiempo de expiración)
- http://pardazpay.com/static/img/post-image.jpg (no se ha especificado el tiempo de expiración)
- http://pardazpay.com/static/img/slider-obj.png (no se ha especificado el tiempo de

#### **Ordenador**

expiración)

- http://pardazpay.com/static/img/slider-pardaz-btn.png (no se ha especificado el tiempo de expiración)
- http://pardazpay.com/static/img/slider1.png (no se ha especificado el tiempo de expiración)
- http://pardazpay.com/static/img/status-bg.jpg (no se ha especificado el tiempo de expiración)
- http://pardazpay.com/static/img/telegram.png (no se ha especificado el tiempo de expiración)
- http://pardazpay.com/static/img/visa.png (no se ha especificado el tiempo de expiración)
- http://pardazpay.com/static/js/bootstrap.min.js (no se ha especificado el tiempo de expiración)
- http://pardazpay.com/static/js/jquery.min.js (no se ha especificado el tiempo de expiración)
- http://pardazpay.com/static/js/owl.carousel.js (no se ha especificado el tiempo de expiración)
- http://pardazpay.com/static/js/pardaz-carousel.min.js (no se ha especificado el tiempo de expiración)

## **Optimizar imágenes**

Formatear y comprimir correctamente las imágenes puede ahorrar una gran cantidad de bytes de datos.

[Optimizar estas imágenes](http://sitedesk.net/redirect.php?url=https%3A%2F%2Fdevelopers.google.com%2Fspeed%2Fdocs%2Finsights%2FOptimizeImages) para reducir su tamaño en 216,5 KB (reducción del 22 %).

- Si se comprime http://pardazpay.com/static/img/map.png, supondría un ahorro de 89,3 KB (reducción del 28 %).
- Si se comprime http://pardazpay.com/static/img/slider1.png, supondría un ahorro de 80,3 KB (reducción del 15 %).
- Si se comprime http://pardazpay.com/static/img/post-image.jpg, supondría un ahorro de 15,3 KB (reducción del 70 %).
- Si se comprime http://pardazpay.com/static/img/status-bg.jpg, supondría un ahorro de 7,4 KB (reducción del 22 %).
- Si se comprime http://pardazpay.com/static/img/aparat.png, supondría un ahorro de 3,2 KB (reducción del 64 %).
- Si se comprime http://pardazpay.com/static/img/logo-footer-circle.png, supondría un ahorro

#### **Ordenador**

de 2,8 KB (reducción del 31 %).

- Si se comprime http://pardazpay.com/static/img/paper.png, supondría un ahorro de 2,8 KB (reducción del 78 %).
- Si se comprime http://pardazpay.com/static/img/telegram.png, supondría un ahorro de 2,7 KB (reducción del 80 %).
- Si se comprime http://pardazpay.com/static/img/divider.png, supondría un ahorro de 2,7 KB (reducción del 95 %).
- Si se comprime http://pardazpay.com/static/img/visa.png, supondría un ahorro de 2,7 KB (reducción del 50 %).
- Si se comprime http://pardazpay.com/static/img/slider-pardaz-btn.png, supondría un ahorro de 2,6 KB (reducción del 65 %).
- Si se comprime http://pardazpay.com/static/img/instagram.png, supondría un ahorro de 2,4 KB (reducción del 50 %).
- Si se comprime http://pardazpay.com/static/img/p-logo-head.png, supondría un ahorro de 2,4 KB (reducción del 30 %).

## **Elementos que puedes plantearte corregir:**

### **Minificar CSS**

Compactar el código CSS puede ahorrar una gran cantidad de bytes de datos y acelerar los tiempos de descarga y análisis.

[Reducir CSS](http://sitedesk.net/redirect.php?url=https%3A%2F%2Fdevelopers.google.com%2Fspeed%2Fdocs%2Finsights%2FMinifyResources) de estos recursos para reducir su tamaño en 408 B (reducción del 25 %).

- Si se reduce http://pardazpay.com/static/css/owl.carousel.css, supondría un ahorro de 272 B (reducción del 25 %) después de la compresión.
- Si se reduce http://pardazpay.com/static/css/owl.theme.default.css, supondría un ahorro de 136 B (reducción del 27 %) después de la compresión.

**Minificar JavaScript**

Compactar el código JavaScript puede ahorrar una gran cantidad de bytes de datos y acelerar los tiempos de descarga, análisis y ejecución.

[Reducir JavaScript](http://sitedesk.net/redirect.php?url=https%3A%2F%2Fdevelopers.google.com%2Fspeed%2Fdocs%2Finsights%2FMinifyResources) de estos recursos para reducir su tamaño en 6,2 KB (reducción del 35 %).

Si se reduce http://pardazpay.com/static/js/owl.carousel.js, supondría un ahorro de 6,2 KB (reducción del 35 %) después de la compresión.

#### **Eliminar el JavaScript que bloquea la visualización y el CSS del contenido de la mitad superior de la página**

Tu página tiene 5 recursos CSS que provocan un bloqueo. Ello causa un retraso en el procesamiento de la página.

No se ha podido visualizar el contenido de la mitad superior de la página sin tener que esperar a que se cargara alguno de los recursos. Intenta aplazar o cargar de forma asíncrona los recursos que bloquean la visualización, o bien inserta porciones críticas de dichos recursos directamente en el HTML.

[Optimizar la entrega de CSS](http://sitedesk.net/redirect.php?url=https%3A%2F%2Fdevelopers.google.com%2Fspeed%2Fdocs%2Finsights%2FOptimizeCSSDelivery) de estas URL:

- http://pardazpay.com/static/css/font-awesome.min.css
- http://pardazpay.com/static/css/bootstrap.css
- http://pardazpay.com/static/css/owl.carousel.css
- http://pardazpay.com/static/css/owl.theme.default.css
- http://pardazpay.com/static/css/style.css

# **5 reglas aprobadas**

#### **Evitar redirecciones a páginas de destino**

Tu página no tiene redireccionamientos. Más información sobre cómo [evitar redireccionamientos de](http://sitedesk.net/redirect.php?url=https%3A%2F%2Fdevelopers.google.com%2Fspeed%2Fdocs%2Finsights%2FAvoidRedirects) [páginas de destino](http://sitedesk.net/redirect.php?url=https%3A%2F%2Fdevelopers.google.com%2Fspeed%2Fdocs%2Finsights%2FAvoidRedirects)

## **Habilitar compresión**

La compresión está habilitada. Más información sobre la [habilitación de la compresión](http://sitedesk.net/redirect.php?url=https%3A%2F%2Fdevelopers.google.com%2Fspeed%2Fdocs%2Finsights%2FEnableCompression)

#### **Reducir el tiempo de respuesta del servidor**

Tu servidor respondió rápidamente. Más información sobre la [optimización del tiempo de respuesta](http://sitedesk.net/redirect.php?url=https%3A%2F%2Fdevelopers.google.com%2Fspeed%2Fdocs%2Finsights%2FServer) [del servidor](http://sitedesk.net/redirect.php?url=https%3A%2F%2Fdevelopers.google.com%2Fspeed%2Fdocs%2Finsights%2FServer)

#### **Minificar HTML**

El HTML está reducido. Más información sobre la [reducción del HTML](http://sitedesk.net/redirect.php?url=https%3A%2F%2Fdevelopers.google.com%2Fspeed%2Fdocs%2Finsights%2FMinifyResources)

### **Prioriza el contenido visible**

El contenido de la mitad superior de la página está correctamente priorizado. Más información sobre [la priorización de contenido visible](http://sitedesk.net/redirect.php?url=https%3A%2F%2Fdevelopers.google.com%2Fspeed%2Fdocs%2Finsights%2FPrioritizeVisibleContent)